# **IonTorrent: High throughput sequencing in a diagnostic laboratory**

B. Dworniczak<sup>1</sup>, S. Fleige-Menzen<sup>1</sup>, P. Pennekamp<sup>2</sup>

<sup>1</sup>University Hospital Muenster, Institute of Human Genetics, Muenster, Germany, <sup>2</sup>University Children's Hospital Muenster, Department of General Paediatrics, Muenster, Germany

### **Problem**

### **Overall Perfomance**

Molecular diagnosis of complex human genetic disorders can still be<br>challenging especially if multiple genes harbouring putative deleterious<br>mutations have to be investigated. Currently in most cases Sanger<br>sequencing is a well as expensive for the screening of multiple large genes. In 2005 first next- or second-generation sequencers have been introduced and since then, multiple improved NGS platforms are in several laboratories in use.<br>However most of these platforms and in particular accompanying software

However most of these platforms and in particular accompanying software<br>are especially made for sequencing projects analysing complete genomes<br>and it is not easy to scale down this technology for the very special needs of<br>

workflow which finally should result in the integration of the lonTorrent PGM<br>into a diagnostic laboratory. Although results are still preliminary our data<br>will be crucial for the decision whether this technology can be im for diagnostic purposes.

### **Goal/First milestone**

Adaptation of a medium high throughput sequencing technology to the needs of a diagnostic laboratory; gradually replacement of low throughput capillary electrophoresis. To compete with our established work flow as first milestone we aimed at

the simultaneous analyses of at least ten patients for the breast cancer<br>genes BRCA1, BRCA2 and RAD51c. The cDNA of these three genes cover<br>roughly 16980 bp split into 85 PCR fragments; in addition 4300 bp of<br>flanking regi

#### **Prerequisites to reach these goals:**

 Technical set up of the complete sequencing work flow Evaluation of data compared to data obtained by capillary electrophoresis

#### **Work flow**

The workflow of each second-generation sequencing experiment is divided into 4 independent parts and each part itself is further sub-divided into several sections.

### **Enrichment of target sequences**

### **Library construction**

#### **Sequencing**

### **Interpretation of raw data**

### **Results**

During the last six month we performed nearly 40 runs using the lon 314<br>sequencing chip to develop a workflow and to evaluate the system. We<br>exclusively sequenced PCR fragments already checked by capillary<br>electrophoresse.

analysis we used:<br>Soft ware package provided by IonTorrent (Aligner and variant caller)<br>Gen*search* NGS (version 1.3.7; PhenoSystems SA)<br>NextGENe (version 2.2; SoftGenetics)

Basic data are represented in the report generated after each run. This report shows that after some training at least 30x10<sup>6</sup> bp of high quality sequence can be generated using the smallest Ion 314 chip. Assuming an even distribution analysing the three breast cancer genes of ten patients (21500 bp each) each nucleotide could have a sequencing depth of 140. The yield could be increased by improving read length (in this run average 146 bp).

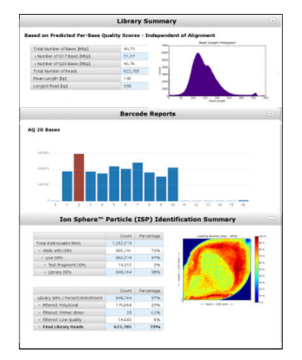

Most software packages allow checking the coverage of each single nucleotide and the comparison below show that even without normalization independent series of PCR reaction yield a reproducible pattern of coverage. In the

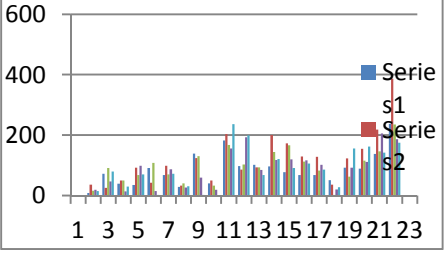

It is frequently discussed that the IonTorrent technology tends to show small Indels which confuse interpretation of data whereat deletion of single nucleotides are much more frequent compared to insertions. Originally these indels where mostly reported for longer tracks of the same nucleotide. During our evaluation we noticed that beside indels (ore mostly deletions) in tracks deletions frequently occur in a **reproducible sequence-specific** manor (example shown in the figure). However most indels occur strand-specific skewing the balance between the forward read and the reverse read (Value for "balance" will strongly differ from 1).

**IonTorrent and Indels** 

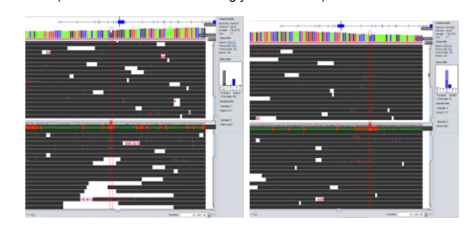

The deletion c.1410\_1411delC is only present in the reverse reads which uncovers that this mutation is most likely an artefact (shown by capillary electrophoresis. Shown are two independent series of BRCA1 amplifications.

Reproducibility of sequence specific artefacts and the imbalance occurrence in the forward and reverse reads allow setting up a validation scheme consisting of:

- 1. Run specific variant validation filter combining balance, frequency of variant in all reads and distance to the region of interest. Starting from a minimal sequencing depth (30-50) increasing the depth does not further improve the validation and its importance is frequently
- overestimated. 2. A profile of the known artificial variants as "background" for the gene of interest, based on the analysis of e.g. 10 independent analyses.

An example of efficient filtering reducing the number of variants from 2398 to the only real one can be seen on the following figure. (produced with Gen*search* NGS (version 1.3.7; PhenoSystems SA)

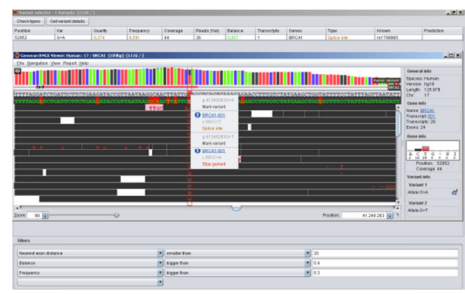

Independent of the quality of the validation scheme detection of real deletions (especially deletions larger than 6-10 bp) on the background of artificial deletions pose a severe problem which still awaits a manageable solution.

### **Resümee**

 $2^{\circ d}$  generation sequencing in a diagnostic setting using benchtop sequencer - in our case lonTorrent PGM - will be feasible in the near future although soft ware development and adaptation to diagnostic needs lags beh for whole genome/exome sequencing.

### **The main principle of the machine**

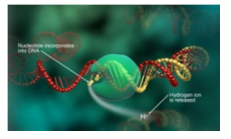

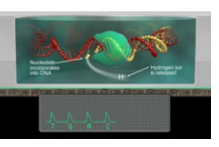

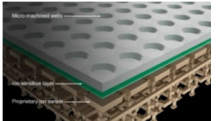

In nature, when a nucleofide is incorporated into a strand lon Torrent perform this process in vitro in a massively<br>of DNA, a hydrogen ion is released as a by-product. [parallel way using a high-density array of wells. Eac holds a single bead with a DNA template. Beneath the wells is an ion-sensitive layer and beneath that an Ion sensor.

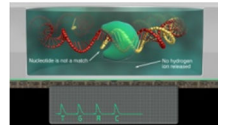

 If a nucleotide is added to a DNA template and is The PGM sequencer then sequentially floods the chip with incoporated into a strand of DNA, a hydrogen lon will be<br>The charge from that is one of the film of the content of the content of the film of the charge from that in the strand the base will be<br>solution, which can be detec

frequenced are settled are captured are captured and and any of the nucleotide in the fragment being sequences is released. Upon release of hydrogen ion, the voltage are the beads are theory are the beads are the beads are microvel such that each well has only one best carring a unique amplified fragment. Nucleobles are then added in<br>predetermined sequence to the wells. A nucleodia complementary to the nucleodice in the fragment being sequen recorded

**Enrichment of target sequences** 

For diagnostic purpose a 100% coverage of the region of interest is<br>essential. An established way to reach this is PCR.<br>In our pilot studies we used PCR products usually used for capillary<br>sequencing. Without further norma of all 85 PCRs from a single patient were combined and purified using QIAquick PCR purification kit (Qiagen).

### **Library construction (10 different probes)**

- This step comprises several steps<br>
> Fragmentation, blunting and phosphorylation of 250ng of the<br>
combined PCR products using the lon Shear ™ Plus Reagents Kit<br>
resulting in 200bp DNA-fragments<br>
Ligation with the unique b
- 
- Pooling of the 10 different probes and size selection (3% agarose gel); isolation of the 200bp band (300bp) and DNA recovery (QIAquick Gel Extraction Kit; Qiagen).

After each step probes were purified (Agencourt, AMPure) and yield was quantified by use of the Qubit 2.0 Fluorometer.

- An important step before ePCR is the correct adjustment of the ratio between the quantity of the library (measured in number of molecules) and the amount of Ion sphere particles. Calculation is done by us of the IonTorrent PGM emPCR calculator. Emulsion PCR, breakage and enrichment of template- positive
- spheres (ISPs) is completely automated (Ion OneTouch and
- OneTouch ES module) The material can either be sequenced directly or stored for several days.

## . **Performing the sequencing run**

- 
- > The PGM-Sequencer has to be cleaned and initialized (chemicals<br>are put onto the machine and ph aquilibrated)<br>The ISPs are annealed to the sequencing primer and sequencing<br>polymerase is added; after mixing and incubation
- After loading the chip on the PGM Sequencer the run can be started following the touch screen prompts

### **Time schedule**

Obviously the actual time schedule is dependent of the protocol used and the experience of the user. Protocols and software packages provided by IonTorrent are still changing frequently. However using the most recent set up (using the Ion AmpliSeq Custom panel for enrichment, Ion AmpliSeq<br>Library Kit V2.0, Barcoding-reaction, ePCR using OneTouch and OneTouch<br>ES module, Ion 314 sequencing chip) a complete cycle starting with the<br>enrichment ennomment upto some<br>within two working days

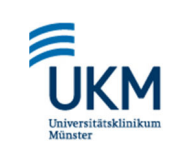

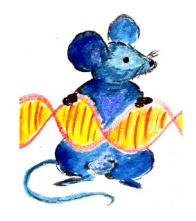

**Data analysis**  The data package provided by IonTorrent included an SFF file, a data format that contains read sequences and base qualities. There are also

BAM files, which include the aligned read sequences, indexed for random access. And there are FASTQ files, which is the common sequence-andquality input format used by many short read aligners. Using barcodes all<br>files in addition are provided in the specific forms. As plug-in lonTorrent<br>recently introduced a "so-called" variant<br>Caller compiling a list of put packages<br>IonTorrent